## **Status of the DIRAC trigger**

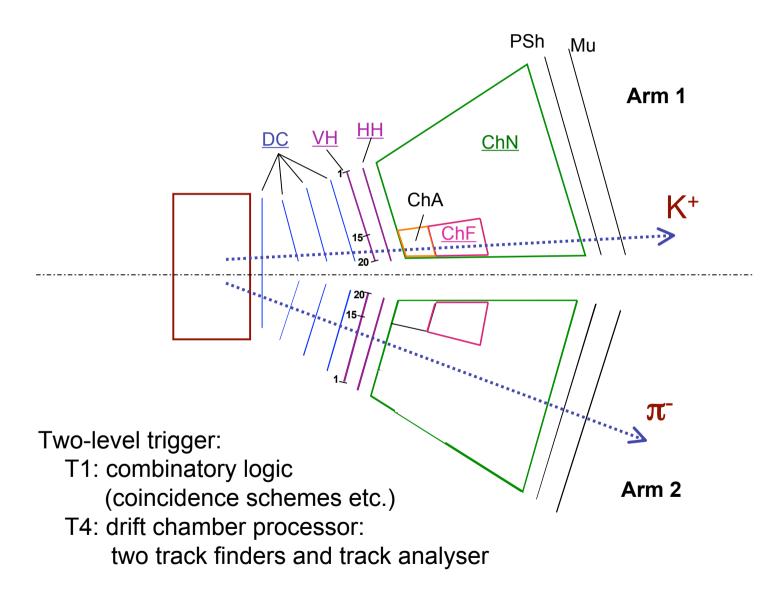

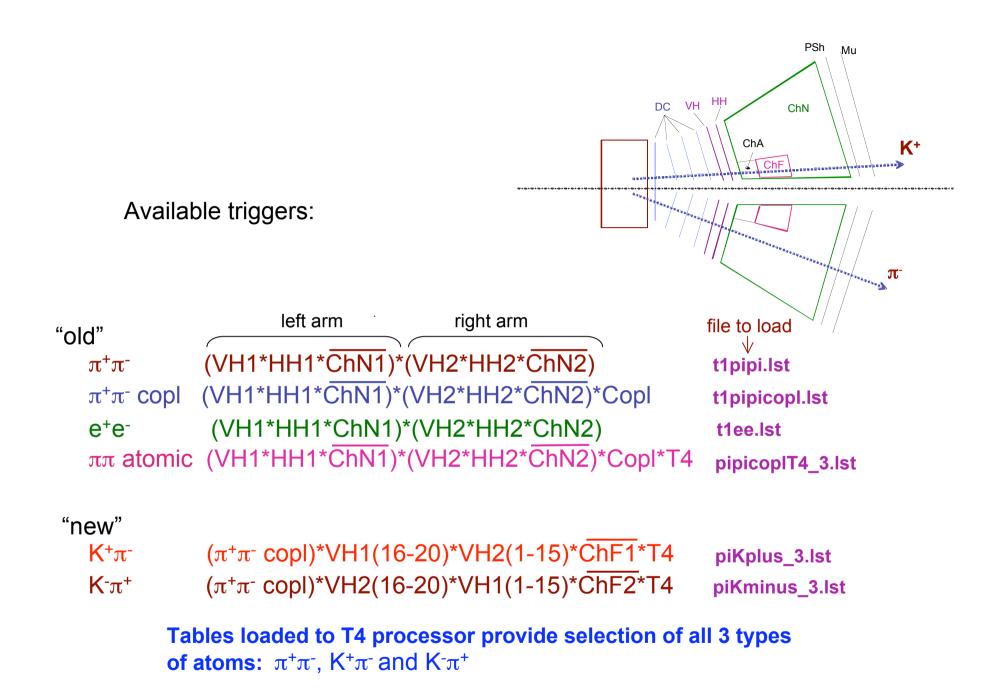

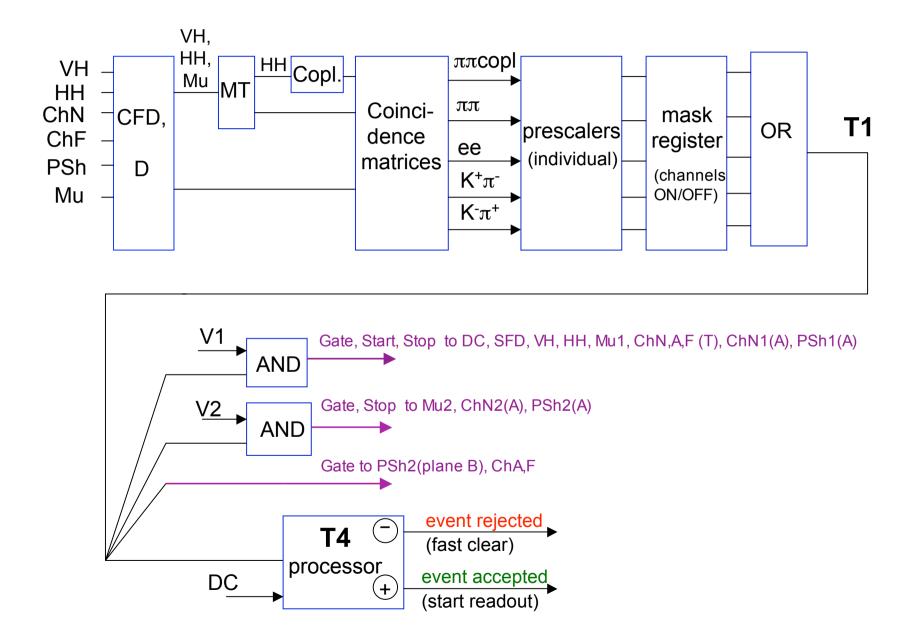

Mixed trigger (standard trigger for data taking):

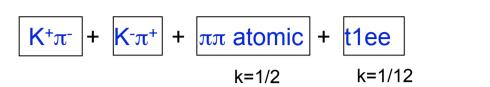

## Other triggers for special purposes:

 $\pi + \pi$ - copl without ChN in triggert1cop $\pi + \pi$ - without copl, and without ChNt1\_none-arm triggers: left arm, VH1\*HH1arm1right arm, VH2\*HH2arm2

t1copl\_noCh.lst t1\_nocopl\_noCh.lst arm1.lst arm2.lst file

mix2007.lst

There exists dedicated trigger from generator which allows to test electronic channels in trigger and DAQ systems without the beam, file test\_gen\_all.lst

For recording data with any of mentioned triggers the standard configuration of DAQ is used, file **std.cfg** 

In order to measure ADC pedestals, trigger file **ped.lst** is used with the DAQ configuration file **std\_ped.lst**. This trigger file is used when spills from PS are available.

In absence of PS spills the pedestals can be measured with trigger file **test\_ped.lst**, then spill is generated by our electronics.

Trigger rates at the beam intensity ~13.5 \*10<sup>10</sup> 1/spill

| T1 in | T1 out | K⁻π⁺ | K⁺π⁻ | T4   | Dead time |
|-------|--------|------|------|------|-----------|
| 6000  | 4600   | 1000 | 2000 | 1750 | 22%       |